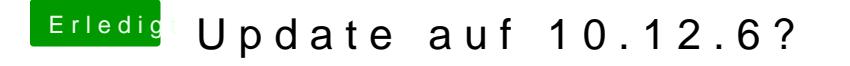

Beitrag von DerGiftzwerg vom 30. Juli 2017, 18:10

Ich glaube die ist noch Original oder magst du mir mal deine von 10.12.6 ho

Wo muss ich in Clover die ID 3 anhaken?